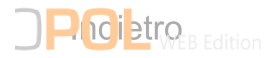

## Caso Shalabayeva Sap assoluzione poliziotti vittoria legalit -2-

venerdì 10/06/2022 10:27

Caso Shalabayeva Sap assoluzione poliziotti e' vittoria legalita'-2- Milano 10 giu. LaPresse - Finalmente una vittoria per la giustizia e la legalita' - aggiunge Paoloni - . Affermiamo soddisfazione per la sentenza anche se i tempi si sono dimostrati troppo lunghi e farraginosi impedendo a validi poliziotti di continuare a servire con la loro professionalita' il Paese. Auspichiamo vivamente che ai colleghi venga riconosciuta la loro dignita' professionale dopo la sentenza da parte della Corte d Appello. Ora anche I Amministrazione gli consenta di recuperare professionalmente il tempo perduto . CRO NG01 bdr fed 101024 GIU 22